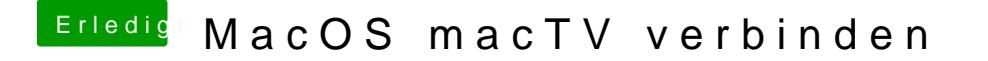

Beitrag von andydragon vom 7. Dezember 2017, 09:35

Kann man MacOS vom Laptop oder Mac aus auf ein Apple TV verbinden ?